# Tracking **Affirmative Procurement** (AP) at the **Strategic Petroleum Reserve** (SPR)

SAP

The Tool of Choice

## AP Tracking at the SPR

- SAP is proprietary software
- Business software for the SPR
- Functions as a database
- Data collection from Purchase Requests/Orders
- Data collection from credit card purchases
- SAP supplemented by Excel spreadsheet
- SAP is customizable to include tracking Bio-Based products in the future

## Data Collection in SAP

- Purchase Requests/Orders require item descriptions and item numbers if available
- Cost, quantity, vendor, site, and purchaser data input required
- All AP items are assigned a unique 2 digit code
- Purchases not in SAP are input into an Excel spreadsheet that SAP accesses in preparing reports
- Purchases not in SAP include petty cash, contracts, bench stock require hard copy AP

| ☑ Purchase order Edit Goto English                                                                                                    | <u>v</u> ironment S <u>v</u> stem <u>H</u> el | p                     |                  |                   | AP            |             |
|----------------------------------------------------------------------------------------------------|-----------------------------------------------|-----------------------|------------------|-------------------|---------------|-------------|
| Image: A state of the state of the state | 4 📙 I 😋 😧 I 🗎                                 | H H I A A A           | 🍋   🕱 🗾   🖗      | ) 🖪               | S             | 2           |
| Fixed Price Comm                                                                                                    | nerc. 4500012040                              | Created by An         | gela Keller      |                   |               |             |
| Document overview on                                                                                                    | 🖻 🛛 🗗 Print preview                           | Messages 🚺 🛃          | Personal setting |                   |               |             |
| 🎦 Header                                                                                                    |                                               |                       |                  |                   |               | <b></b>     |
| 🟲 📑 S., Item A I Material                                                                                                    | Short text                                    | PO quantity           | O C Deliv. date  | Net price         | Curr Per      |             |
| 1 Z S                                                                                                    | WARRANTY REPAIR CC                            | 1                     | IPU D 06/27/2002 | 0.00              | USD 1         |             |
|                                                                                                    |                                               |                       |                  |                   |               |             |
|                                                                                                    |                                               |                       |                  |                   |               |             |
|                                                                                                    |                                               |                       |                  |                   | •             |             |
| - 3 <b>BB</b> B 188 6                                                                                                    | 🚟 🗚 🗗 🌆 🖬                                     | <u>b</u>              |                  |                   |               |             |
|                                                                                                    |                                               |                       |                  |                   |               |             |
| Item 1 [1] WARRAN                                                                                                    | TY REPAIR COTV CAMER/                         | <mark>\S ∐</mark> ▲ 🔽 |                  |                   |               |             |
| Services Limits Mat                                                                                                    | terial data 🏼 🖌 Quantities/                   | weights 🖌 Delivery s  | chedule 🖌 Delive | ry Invoice        | Acco 📊 🖸      |             |
|                                                                                                    |                                               |                       |                  |                   |               |             |
| Affirmative Procurement Purchas                                                                                                    |                                               |                       |                  |                   |               |             |
| Complete below ONLY for Affir                                                                                                    |                                               | nases                 |                  |                   |               |             |
| Affirmative Procurement                                                                                                    |                                               | L                     |                  |                   |               |             |
| Item Meets the Required                                                                                                    | · ·                                           | L                     |                  |                   |               |             |
| Type of AP Item Purchas                                                                                                    |                                               |                       |                  |                   |               |             |
|                                                                                                    | intent "Not Procured" beca                    | use:                  |                  |                   |               |             |
| Category Code                                                                                                    |                                               |                       |                  |                   |               | ▲<br>▼      |
|                                                                                                    |                                               |                       |                  |                   |               | <<br><<br>▶ |
|                                                                                                    |                                               |                       | ۲ 🔇              | 'ST (1) (500) 🔚 s |               |             |
| 🏽 🚮 Start 🛛 🗮 😭 👱 📼 » 🛛 🧉                                                                                                    | T 📴 I. 💽 F 🚅 S 🛁 S                            | 😴 s 😴 o 👜 z 😴 s       | 5 📭 🖂 R 😹 🤇      | £ 👤 🌢 🐢 📢 🙆       | <b>Ja</b> 12: | 24 PM       |

| <u>F</u> ile S⊻stem <u>H</u> elp<br>❷ | E ( 📙 ) 😋 🙆        | 😧   🖴 🛱 🛱       | ቆ ወ ወ ወ 🕱 🛛        | 1 🕲 🖪      |                 |
|---------------------------------------|--------------------|-----------------|--------------------|------------|-----------------|
| Edit Credit Card Pu                   | irchases           |                 |                    |            |                 |
| 🕼 Submit 🗎 Clear Scre                 | en 🔂 Previous 🛃    | Next            |                    |            |                 |
| Transaction Number                    | 1116               |                 | Credit Card Holder | S064MV 🕝   | )               |
| Order Date                            | 09/21/2005         |                 | Received Date      | 09/21/2005 |                 |
| Vendor Name                           | WAL-MART           |                 |                    |            |                 |
| Description of Item                   | PLASTIC GARBAGE CA | NS              |                    |            |                 |
| Total Purchase Price                  | 24.12              |                 | Total Quantity     | 1          |                 |
| Site                                  | BC                 | Approv          | ring Official Flag |            |                 |
| Dispute Flag                          |                    |                 |                    |            |                 |
| Comments                              | NEEDED FOR TEMPO   | RARY TRAILERS   |                    |            |                 |
| Credit Memo                           |                    |                 | Ref Number         | Pro        | pose Ref Number |
|                                       |                    |                 |                    |            |                 |
| Description Cost Ci                   |                    | GLACT Matl. No. | PR PR Lin          |            |                 |
| PLASTIC GARBA                         | 04098883-05-05     | 50440           |                    | 1 24.12    | AP Info         |
|                                       |                    |                 |                    |            | AP Info         |
|                                       |                    |                 |                    |            | AP Info         |
|                                       |                    |                 |                    |            | AP Info         |
|                                       |                    |                 |                    |            | AP Info         |
|                                       |                    |                 |                    |            |                 |
|                                       |                    |                 |                    |            |                 |
|                                       |                    |                 |                    |            |                 |
|                                       |                    |                 |                    |            |                 |

| <i>⊡</i><br><u>F</u> ile System <u>H</u> elp |                                                         |
|----------------------------------------------|---------------------------------------------------------|
|                                              | 🕽 🕒 🛗 🎝 ነ ኳ ኳ ኳ ኳ ኳ ኳ ፡ 📰 🖉 📲                           |
| Input Affirmative Procurement Infon          | nation                                                  |
| 🕼 Submit 🗎 Clear Screen                      |                                                         |
| Enter Affirmative Procurement Information f  | or this Item                                            |
| Line Item Description                        | PLASTIC GARBAGE CANS                                    |
| Affirmative Procurement                      |                                                         |
| Item meets the AP requirments of             |                                                         |
| recycled content                             |                                                         |
| Item Purchased                               |                                                         |
| Item with Recoverd Content "Not              |                                                         |
| Procured" Because:                           |                                                         |
| Category Code                                |                                                         |
| Comments/Justification                       |                                                         |
|                                              |                                                         |
|                                              | DEV (2) (500) 🖭 sprsap7 OVR 🥢                           |
| ≝∰Start   🗮 🗹 堂 🗂 ≫   ∉े⊺ 💿I. 💞5 💞5          | 🛃 S 🗬 A 🐺 I. 🖙 P 🖭 Z 🖂 S 🕮 D 🥵 🛠 😫 🌢 🐠 🛒 🥥 🛒 🖓 11:41 AM |

## AP Data in SAP

- All buyers required training in AP Process
- Item numbers associated with AP items require buyer to input AP data before completing purchase
- Credit card users must indicate if item(s) purchased are AP or not, if so, AP data must be input
- AP data includes AP-Y/N, recycled or virgin, 2 digit code, justification for virgin purchase

## AP Reports in SAP

- All AP purchases report pulls records for purchases in defined time frame based on an AP item keyword search and the 2 digit code
- Resulting report allows AP program director to review all purchases for AP items not having the code input in SAP
- SAP accesses the Excel spreadsheet and includes those purchases in the report
- Reports are available for all AP purchases and all credit card AP purchases

### SAP Report Results

- AP purchases grouped by site
- Each AP purchase indicates vendor, quantity, PO number, total cost, buyer, and AP data, if input including justifications for not following AP guidelines
- AP program director can review all purchases and obtain or confirm AP information
- SAP Annual Reports give all the same information listed above and break out all purchases for the year by designated AP item

List Edit Goto System Help

### 🛯 🔍 📙 1 😋 😧 😫 🌐 🎇 1 🎝 🏠 🏠 😒 🔜 🔞 📑

### SAP

### **ZMPMRM23 - Annual Affirmative Procurement report**

| MPMRM23 Annual Affirmative Procurement repo<br>1/18/2006 09:43:21 Reporting Period: 10/01/2005 thru 12/3                           |                       |              |                          | Page 1           |
|----------------------------------------------------------------------------------------------------|-----------------------|--------------|--------------------------|------------------|
| Site PO Number Line Date Qty Description                                                                                           | Recycled              | Virgin       | Virgin V<br>Justified Cl |                  |
| onstruction Products - Building Insulation                                                                                         |                       |              |                          |                  |
| BM 4500023773 6 10/28/05 5 INSULATION,THERMAL KRAFT-FACED:R38 K<br>BM 4500023773 8 10/28/05 3 INSULATION,THERMAL KRAFT-FACED:R38 K | 330.00<br>198.00      | 0.00<br>0.00 | 0.00<br>0.00             | 330.00<br>198.00 |
| Building Insulation<br>(2 Detail records)                                                                                          | 528.00                | 0.00         | 0.00                     | 528.00           |
| onstruction Products - Concrete GGBF                                                                                               |                       |              |                          |                  |
| BH 4500023931 8 11/14/05 1 CONCRETE,PRE MIX BLENDE:SAKRETE                                                                         | 8.50                  | 0.00         | 0.00                     | 8.50             |
| Concrete GGBF<br>(1 Detail records)                                                                                                | 8.50                  | 0.00         | 0.00                     | 8.50             |
| onstruction Products - Laminated Paperboard                                                                                        |                       |              |                          |                  |
| BH 1457 9 11/17/05 40 YEARLY PLANNER 2006<br>BH 1544 21 12/07/05 26 UN107 carboard shipping containers                             | 0.00<br>0.00          | 0.00<br>0.00 | 703.60 4<br>652.08 4     | 703.60<br>652.08 |
| Laminated Paperboard<br>(2 Detail records) Justification codes used: 4 Unable to locate item with rec                              | 0.00<br>ycled content | 0.00         | 1,355.68                 | 1,355.68         |
| otal Construction Products<br>(5 Detail records)                                                                                   | 536.50                | 0.00         | 1,355.68                 | 1,892.18         |
| iscellaneous Products - Industrial Drums                                                                                           |                       |              |                          |                  |
| BH 1503 12 11/30/05 4 55 GAL DRUM                                                                                                  | 0.00                  | 0.00         | 320.00 4                 | 320.00           |
| Industrial Drums                                                                                                    | 0.00                  | 0.00         | 320.00                   | 320.00           |
|                                                                                                    |                       | [            | PRD (1) (500)            | 🗈 sprsap5 INS    |

0

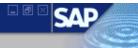

### ZMPMRM23 - Annual Affirmative Procurement report

| MPMRM23<br>1718/20 | 06 09:43:21                                                                                                    |                            |                                                                                  |                       | Annual Affirmative Procurement rep<br>Reporting Period: 10/01/2005 thru 12/                                                                                                    |                                                                   |                                                              |                                                                                     | Page 2                                                           |
|--------------------|----------------------------------------------------------------------------------------------------|----------------------------|----------------------------------------------------------------------------------|-----------------------|----------------------------------------------------------------------------------------------------|-------------------------------------------------------------------|--------------------------------------------------------------|-------------------------------------------------------------------------------------|------------------------------------------------------------------|
| Site               | PO Number                                                                                                    | Line                       | Date                                                                             | Qty                   | Description                                                                                                    | Recycled                                                          | Virgin                                                       | Virgin VJ<br>Justified CD                                                           | Total<br>Purchases                                               |
| NO                 | 4500024189                                                                                                    | 3                          | 12/16/05                                                                         | 2                     | FLOOR CASE #GCD445BZ                                                                                                    | 0.00                                                              | 0.00                                                         | 4,438.00 4                                                                          | 4,438.00                                                         |
|                    | e Furniture<br>ail records)                                                                                                | Jus                        | tification                                                                       | code                  | s used: 4 Unable to locate item with re                                                                                                    | 0.00<br>cycled content                                            | 0.00                                                         | 6,427.00                                                                            | 6,427.00                                                         |
| lon-Pape           | r Office Pro                                                                                                    | ducts -                    | Printer R                                                                        | ibbon                 | s                                                                                                    |                                                                   |                                                              |                                                                                     |                                                                  |
| BH                 | 4500024015                                                                                                    | 1                          | 11/22/05                                                                         | 1                     | RIBBON,CARTRIDGE CARTRI:8750                                                                                                    | 60.00                                                             | 0.00                                                         | 0.00                                                                                | 60.00                                                            |
|                    | er Ribbons<br>ail records)                                                                                                 |                            |                                                                                  |                       |                                                                                                    | 60.00                                                             | 0.00                                                         | 0.00                                                                                | 60.00                                                            |
| lon-Pape           | r Office Pro                                                                                                    | ducts -                    | • Toner Car                                                                      | tridg                 | es                                                                                                    |                                                                   |                                                              |                                                                                     |                                                                  |
|                    | 4500022280<br>4500024068<br>4500024068<br>4500024068<br>4500024068<br>4500024158<br>4500024158<br>4500024158<br>Cartridges | 1<br>2<br>3<br>4<br>1<br>2 | 10/20/05<br>11/30/05<br>11/30/05<br>11/30/05<br>11/30/05<br>12/13/05<br>12/13/05 | 1<br>1<br>1<br>2<br>2 | HP Toner Cartridge<br>CARTRIDGE, C9730A BLACK<br>CARTRIDGE, C9731A CYAN<br>CARTRIDGE, C9732A YELLOW<br>CARTRIDGE, C9733A MAGENTA<br>CARTRIDGE, INK BLK F/HP750C :51645A<br>CARTRIDGE,INK CYAN F/HP750C :HP51644 | 619.52<br>0.00<br>0.00<br>0.00<br>0.00<br>31.70<br>0.00<br>651.22 | U.UU<br>0.00<br>0.00<br>0.00<br>0.00<br>0.00<br>0.00<br>0.00 | U.UU<br>225.99 4<br>315.99 4<br>315.99 4<br>315.99 4<br>0.00<br>57.00 3<br>1,230.96 | 619.52<br>225.99<br>315.99<br>315.99<br>315.99<br>31.70<br>57.00 |
| (7 Det             | ail records)                                                                                                    | Jus                        | stification                                                                      | code                  | s used: 3 Item fails to meet performand<br>4 Unable to locate item with re                                                                                                    |                                                                   |                                                              |                                                                                     |                                                                  |
|                    | <mark>n-Paper Offi</mark><br>tail records                                                                                  |                            | lucts                                                                            |                       |                                                                                                    | 858.30                                                            | 0.00                                                         | 7,657.96                                                                            | 8,516.26                                                         |
| aper an'           | d Paper Prod                                                                                                    | ucts -                     | Misc Paper                                                                       | Prod                  | ucts                                                                                                    |                                                                   |                                                              |                                                                                     |                                                                  |
|                    |                                                                                                    |                            |                                                                                  |                       |                                                                                                    |                                                                   | [                                                            | > PRD (1) (500) 🖻                                                                   | sprsap5 INS                                                      |

0

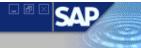

### **ZMPMRM23 - Annual Affirmative Procurement report**

| BH   1545   34   12/06/05   1   BATTERY NX402L   0.00   0.00   51.95   4   51.95     BH   1545   35   12/06/05   1   BATTERY NX402L   0.00   0.00   51.95   4   51.95     BH   1586   13   11/08/05   1   60 EA. HPS LAMPS   1,455.00   0.00   0.00   1,455.00     BH   1630   11   12/28/05   4   BATTERY 12V SP-30   0.00   0.00   0.00   487.80   4   487.80     BH   1630   12   12/28/05   1   BATTERY 12V SP-30   0.00   0.00   35.95   4   35.95     Rebuilt Auto Parts<br>(5 Detail records)   Justification codes used: 4 Unable to locate item with recycled content   1,455.00   0.00   627.65   2,082.65     BH   1444   4   11/16/05   4   TIRES 20.5X8   0.00   0.00   194.64   194.64     BH   1462   1   11/10/05   2   CARLIE TURF GLIDE 20X10   0.00   0.00   156.12   156.12     BH   1462   3   11                                                                                                    | MPMRM23<br>1/18/2006 09:43:21 |                                           | Annual Affirmative Procure<br>Reporting Period: 10/01/2005                |                          |                      |                                 | Page 3                      |
|----------------------------------------------------------------------------------------------------|-------------------------------|-------------------------------------------|---------------------------------------------------------------------------|--------------------------|----------------------|---------------------------------|-----------------------------|
| (3 Detail records)   Justification codes used: 3 Item fails to meet performance standards     ehicular Products - Rebuilt Auto Parts     BH 1545   34 12/06/05 1   BATTERY NS40Z   0.00   0.00   51.95   4   51.95     BH 1545   35 12/06/05 1   BATTERY NS40Z   0.00   0.00   51.95   4   51.95     BM 1536   13 11/06/05 1   60 EA. HPS LAMPS   1.455.00   0.00   0.00   1.455.00     BH 1630   11 2/28/05 4   BATTERY 12V SP-30   0.00   0.00   487.80   4     BH 1630   12 12/28/05 1   BATTERY 12V SP-30   0.00   0.00   627.65   2,002.65     (5 Detail records)   Justification codes used: 4 Unable to locate item with recycled content   0.00   627.65   2,002.65     BH 1444   4 11/16/05 4   TIRES 20.5X8   0.00   0.00   425.60   1   425.60     BH 1462   11/10/05 2   ALL TERRAIN TIRE 22X11   0.00   0.00   156.12   1   156.12   1   156.12   1   156.12   1   156.12   1   166.12   1   166.12   1   156.12   1                                                   | Site PO Number                | Line Date                                 | Qty Description                                                           | Recycled                 | Virgin               |                                 |                             |
| BH   1545   34   12/06/05   1   BATTERY NX402L   0.00   0.00   51.95   4   51.95     BH   1545   35   12/06/05   1   BATTERY NX402L   0.00   0.00   51.95   4   51.95     BH   1586   13   11/08/05   1   60 EA. HPS LAMPS   1,455.00   0.00   0.00   1,455.00     BH   1630   11   12/28/05   4   BATTERY 12V SP-30   0.00   0.00   0.00   487.80   4   487.80     BH   1630   12   12/28/05   1   BATTERY 12V SP-30   0.00   0.00   35.95   4   35.95     Rebuilt Auto Parts<br>(5 Detail records)   Justification codes used: 4 Unable to locate item with recycled content   1,455.00   0.00   627.65   2,082.65     BH   1444   4   11/16/05   4   TIRES 20.5X8   0.00   0.00   194.64   194.64     BH   1462   1   11/10/05   2   CARLIE TURF GLIDE 20X10   0.00   0.00   194.64   194.64     BH   1462   3   11                                                                                                    |                               |                                           | n codes used: 3 Item fails to meet pe                                     |                          | 0.00                 | 2,150.00                        | 3,110.40                    |
| BH   1545   35   12/06/05   1   BATTERY NX402L   0.00   0.00   51.95   4   51.95     BM   1586   13   11/08/05   1   60.07   0.00   0.00   0.00   1.455.00   0.00   0.00   1.455.00   0.00   1.455.00   0.00   0.00   477.80   4   487.80     BH   1630   12   12/28/05   1   BATTERY 12V SP-30   0.00   0.00   0.00   35.95   4   35.95     Rebuilt Auto Parts<br>(5 Detail records)   Justification codes used: 4 Unable to locate item with recycled content   1,455.00   0.00   627.65   2,082.65     BH   1444   4   11/16/05   4   TIRES 20.5X8   0.00   0.00   194.64   194.64     BH   1462   1   11/10/05   2   CARLIE TURF GLDE 20X10   0.00   0.00   194.64   194.64     BH   1462   3   11/10/05   1   TIRE 20.5X8.0   0.00   0.00   196.12   1   156.12   1   156.12   1   156.12   1   156.12   1 <td< td=""><td>ehicular Products -</td><td>Rebuilt Auto Par</td><td>ts</td><td></td><td></td><td></td><td></td></td<>                                               | ehicular Products -           | Rebuilt Auto Par                          | ts                                                                        |                          |                      |                                 |                             |
| (5 Detail records)   Justification codes used: 4 Unable to locate item with recycled content     Vehicular Products - Ketread lines     BH   1444   4 11/16/05   4 TIRES 20.5X8   0.00   0.00   425.60   1 425.60     BH   1462   1 11/10/05   2 ALL TERRAIN TIRE 22X11   0.00   0.00   194.64   1 94.64     BH   1462   2 11/10/05   2 CARLILE TURF GLIDE 20X10   0.00   0.00   156.12   1 156.12     BH   1462   3 11/10/05   1 TIRE 20.5X8.0   0.00   0.00   91.78   1 91.78     BH   1452   3 11/10/05   1 TIRE 20.5X8.0   0.00   0.00   91.78   1 91.78     BH   1518   3 12/05/05   2 TIRES 11L-16 12PLY   0.00   0.00   1,288.14   1,288.14     (5 Detail records)   Justification codes used: 1 Item not available competitively within a reasonable period<br>4 Unable to locate item with recycled content   1,288.14   1,288.14     Total Vehicular Products   2,415.40   0.00   4,065.79   6,481.19     (13 Detail records)   4   2,415.40   0.00   4,065.79   6,481.19 | BH 1545<br>BM 1586<br>BH 1630 | 35 12/06/05<br>13 11/08/05<br>11 12/28/05 | 1 BATTERY NX40ZL<br>1 60 EA. HPS LAMPS<br>4 BATTERIES GROUP D             | 0.00<br>1,455.00<br>0.00 | 0.00<br>0.00<br>0.00 | 51.95 4<br>0.00<br>487.80 4     | 51.95<br>1,455.00<br>487.80 |
| BH   1462   1   11/10/05   2   ALL TERRAIN TIRE 22X11   0.00   0.00   194.64   1   194.64     BH   1462   2   11/10/05   2   CARLILE TURF GLIDE 20X10   0.00   0.00   156.12   1   156.12     BH   1462   3   11/10/05   1   TIRE 20.5X8.0   0.00   0.00   91.78   1   91.78     BH   1518   3   12/05/05   2   TIRES 11L-16   12PLY   0.00   0.00   1,288.14   1,288.14     (5   Detail records)   Justification codes used: 1   Item not available competitively within a reasonable period<br>4   0.00   0.00   1,288.14   1,288.14     Total Vehicular Products<br>(13   2,415.40   0.00   4,065.79   6,481.19                                                                                                    | (5 Detail records)            | Justification                             | n codes used: 4 Unable to locate item                                     | •                        | 0.00                 | 627.65                          | 2,082.65                    |
| (5 Detail records) Justification codes used: 1 Item not available competitively within a reasonable period<br>4 Unable to locate item with recycled content<br>Total Vehicular Products 2,415.40 0.00 4,065.79 6,481.19<br>(13 Detail records)                                                                                                    | BH 1462<br>BH 1462<br>BH 1462 | 1 11/10/05<br>2 11/10/05<br>3 11/10/05    | 2 ALL TERRAIN TIRE 22X11<br>2 CARLILE TURF GLIDE 20X10<br>1 TIRE 20.5X8.0 | 0.00<br>0.00<br>0.00     | 0.00<br>0.00<br>0.00 | 194.64 1<br>156.12 1<br>91.78 1 | 194.64<br>156.12<br>91.78   |
| (13 Detail records)                                                                                                    |                               | Justification                             |                                                                           | mpetitively within a rea |                      |                                 | 1,288.14                    |
| Grand Total 4,246.36 0.00 13,507.42 17,753.78                                                                                                    |                               |                                           |                                                                           | 2,415.40                 | 0.00                 | 4,065.79                        | 6,481.19                    |
|                                                                                                    | Grand Total                   |                                           |                                                                           | 4,246.36                 | 0.00                 | 13,507.42                       | 17,753.78                   |

Microsoft Access - [AP Calcs Accum 8-1-05 : Database (Access 2000 file format)]

Eile Edit View Insert Tools Window Help Adobe PDF

### 1 🔁 🔁 📲 📋 🗋 😂 🔤 🔁 😂 💁 🕸 🖄 🗠 🖄 - 1 🖳 - 1 🛃 - 1 🤮 🕬 😭 🚭 - 1 🎯 🌉

|     | AP FORM : Form        |           |                            |        |                  |             |             |                  |             |                |               |
|-----|-----------------------|-----------|----------------------------|--------|------------------|-------------|-------------|------------------|-------------|----------------|---------------|
|     | SP                    | R SITE    |                            | SIT    | E CONTROL NUMBER |             | -           |                  |             |                |               |
|     |                       | IC .      | -                          |        | BC-01-01         |             |             | Mar-01           |             |                |               |
|     |                       |           |                            |        | ITEL 4 8 5 6 6 6 |             | I           |                  |             |                |               |
|     | P_DATE ∨E 01/25/01 NF |           | GSA_No<br>endor            | pal    | ITEM_DESC        | Code<br>M-P | ∨<br>\$0.00 | √J<br>\$1,950.00 | R<br>\$0.00 |                |               |
|     | 01/25/01 14           | Ve        |                            | par    | iet              | 191-1-      | \$0.00      | \$0.00           | \$0.00      |                |               |
|     | *                     |           |                            |        |                  |             | \$0.00      | \$0.00           | \$0.00      |                |               |
|     |                       |           |                            |        |                  |             |             |                  |             |                |               |
|     |                       |           |                            |        |                  |             |             |                  |             |                |               |
|     |                       |           |                            |        |                  |             |             |                  |             |                |               |
|     |                       |           |                            |        |                  |             |             |                  |             |                |               |
|     |                       |           |                            |        |                  |             |             |                  |             |                |               |
|     |                       |           |                            |        |                  |             |             |                  |             |                |               |
|     |                       |           |                            |        |                  |             |             |                  |             |                |               |
|     |                       |           |                            |        |                  |             |             |                  |             |                |               |
|     |                       |           |                            |        |                  |             |             |                  |             |                |               |
|     |                       |           |                            |        |                  |             |             |                  |             |                |               |
|     |                       |           |                            |        |                  |             |             |                  |             |                |               |
|     |                       |           |                            |        |                  |             |             |                  |             |                |               |
|     |                       |           |                            |        |                  |             |             |                  |             |                |               |
|     | Record: II I          | 1         | ▶ <b>1</b> ▶ <b>*</b> of 2 | _      |                  | _           | _           | _                |             |                |               |
| Re  | ord: 📧                | 1 + ++ ++ |                            |        |                  |             |             |                  |             |                |               |
| Í   |                       |           |                            |        |                  |             |             |                  |             |                |               |
|     |                       |           |                            |        |                  |             |             |                  |             |                |               |
|     |                       |           |                            |        |                  |             |             |                  |             |                |               |
|     |                       |           |                            |        |                  |             |             |                  |             |                |               |
|     |                       |           |                            |        |                  |             |             |                  |             |                |               |
| For | n View                |           |                            |        |                  |             |             |                  |             |                | NUM SCRL      |
| 樻 s | tart 👌 🚱 👱            | TCE       | 🗁 W:\D [                   | 🕒 Inbo | 🔌 SPR 🛛 💽 Micro  | ) 😥 SAP     | 🚰 ZMP       | 🔄 🔤 Docu         | 🤌 Micr 🤞    | ) EXEC 🛛 💋 🕥 📝 | 👤 🥘 婱 9:49 AM |

Type a question for help 🛛 🗕 🗗 🗙

Microsoft Access - [Annual AP Report]

ii <u>Edit View T</u>ools <u>W</u>indow <u>H</u>elp Ado<u>b</u>e PDF

Type a question for help 🛛 👻 🗕 🗗 🗙

## 

💽 | 80% 🔹 | <u>C</u>lose | <u>S</u>etup | 💆 👻 | 🛅 🍡 | 🛞 💂

| Cate gory                                                                                                    | Recy cled           | Vugin    | Virgin<br>Justified | Total<br>Purchases  | % With<br>Recovered<br>Content | l Adjusted<br>Total | Adjusted %<br>W/Recovered<br>Content | -  |  |
|----------------------------------------------------------------------------------------------------|---------------------|----------|---------------------|---------------------|--------------------------------|---------------------|--------------------------------------|----|--|
| Construction Products                                                                                         |                     |          |                     |                     |                                |                     |                                      | r. |  |
| Summary for 'Category' = Construction Products (36 detail records)<br>Sum<br>Miscellaneous Products           | \$53,014.79         | \$0.00   | \$5,513.34          | <u>\$58,528.13</u>  | <u>90.6%</u>                   | \$53,014.79         | <u>100.0%</u>                        |    |  |
| Summary for 'Category' = Miscellaneous Products (57 detail records)<br>Sum<br>Non-Paper Office Products       | <b>\$</b> 21,198.71 | \$420.00 | \$12,357.91         | <u>\$33,976.62</u>  | <u>62.4%</u>                   | <u>\$21,618.71</u>  | <u>98.1%</u>                         |    |  |
| Summary for 'Category' = Non-Paper Office Products (123 detail records)<br>Sum<br>Paper and Paper Products    | \$34,461.56         | \$32.50  | \$80,026.68         | <u>\$114,520.74</u> | <u>30.1%</u>                   | <u>\$34,494.06</u>  | <u>99.9%</u>                         |    |  |
| Summary for 'Category' = Paperard Paper Products (37 detail records)<br>Sum<br>Park and Recreational Products | \$1.595.27          | \$0.00   | \$6.348.66          | <u>\$7,943.93</u>   | <u>20.192</u>                  | <u>\$1,595.27</u>   | <u>100.0%</u>                        |    |  |
| Summary for 'Category' = Park and Recreational Products (2 detail records)<br>Sum<br>Transportation Products  | \$987.50            | \$0.00   | \$104.44            | <u>\$1,091.94</u>   | <u>90.4%</u>                   | <u>\$987.50</u>     | <u>100.0%</u>                        |    |  |
| Summary for 'Category' = Transportation Products (1 detail record)<br>S <b>um</b><br>Vehicular Products       | \$444.00            | \$0.00   | \$0.00              | <u>\$444.00</u>     | <u>100.0%</u>                  | <u>\$444.00</u>     | <u>100.0%</u>                        |    |  |
| Summary for 'Category' = Vehicular Products (54 detail records)<br>Sum                                        | \$4,131.56          | \$166.62 | \$17,398.96         | <u>\$21,697.14</u>  | <u>19.0%</u>                   | <u>\$4,298.18</u>   | <u>96.1%</u>                         |    |  |
| Grand Total                                                                                                   | 115,833.39          | \$619.12 | 121,749.99          | \$238,202.50        | 9 48.6%                        | \$116,452.51        | 99.5%                                |    |  |
|                                                                                                    |                     |          |                     |                     |                                |                     |                                      |    |  |